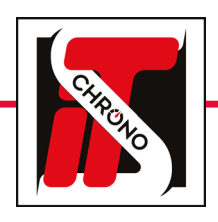

## its updater • tm550

## firmware update

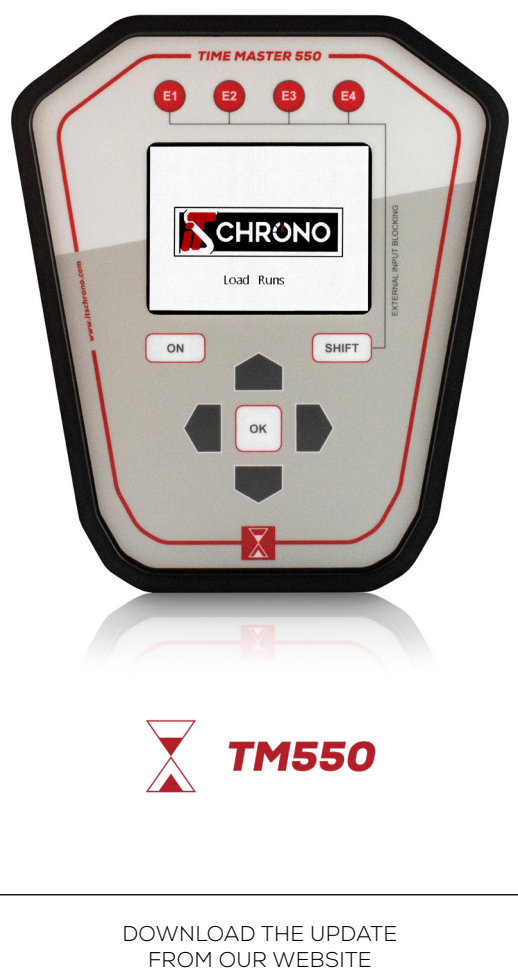

[TM550 UPDATE](https://www.itschrono.com/en/content/22-software-support)

 $\mathscr{N}$ 

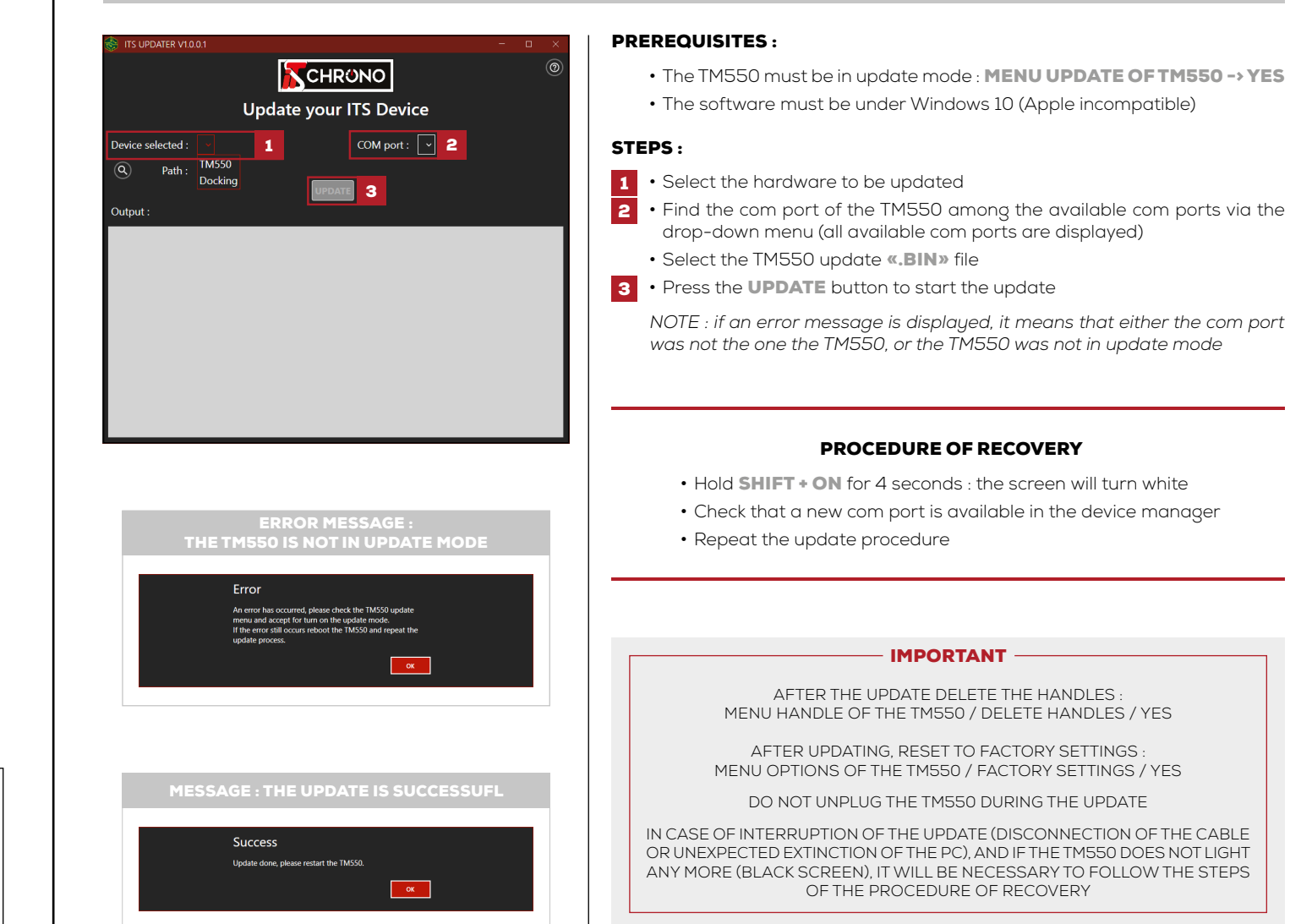

PROCEDURE OF THE UPDATE

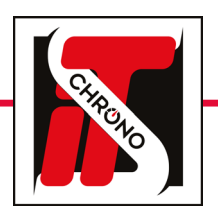

 $\mathscr{N}$ 

## its updater • docking

## firmware update

[REF. ITSDOCKING](https://www.itschrono.com/en/wireless-communications/592-its-docking-gsm.html)

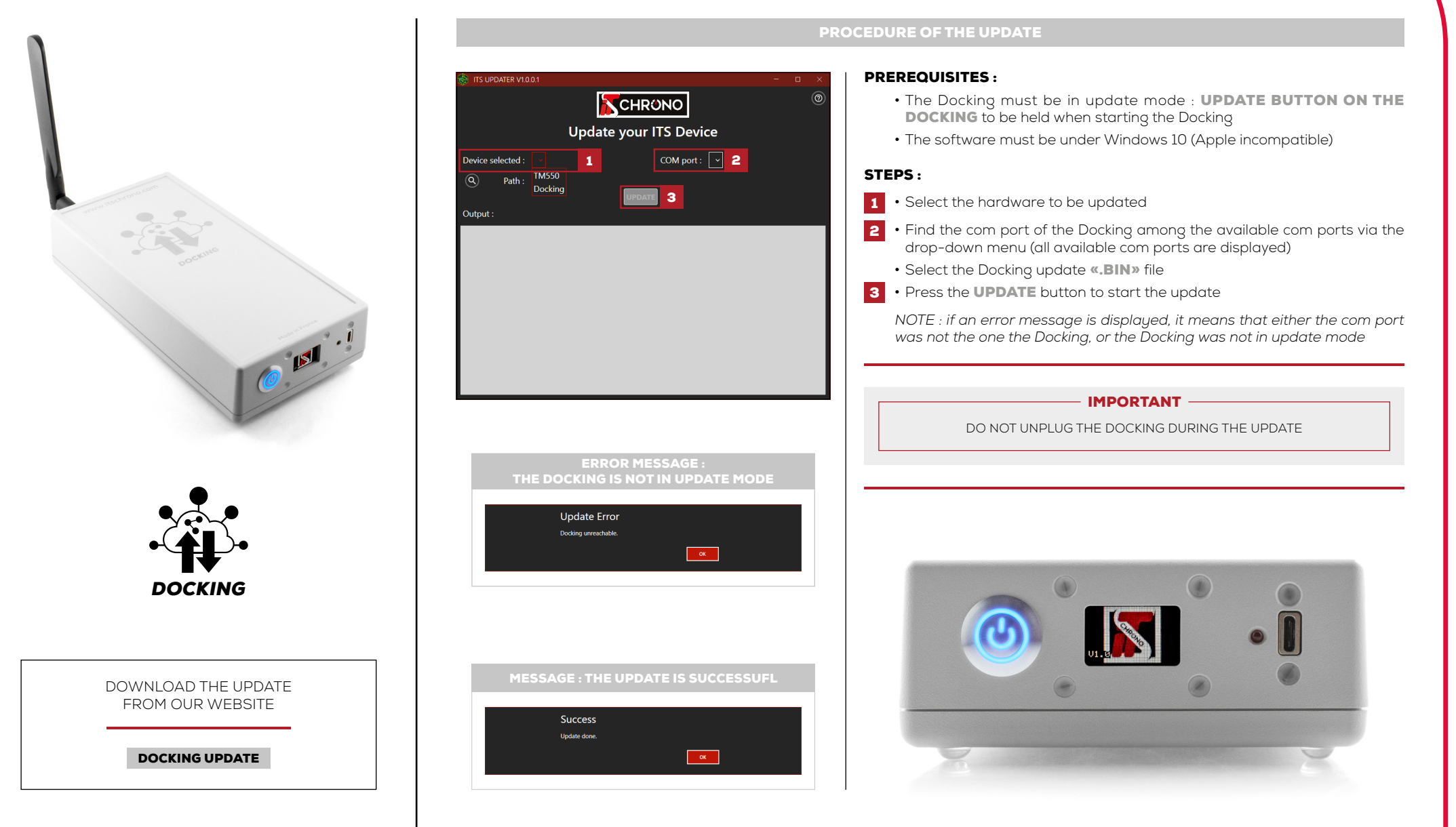